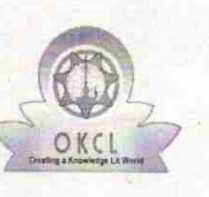

{

 $\left\langle \begin{matrix} 2 \\ 1 \end{matrix} \right\rangle$ 

## eVidyalaya Half Yearly Report

Department of School & Mass Education, Govt. of Odisha

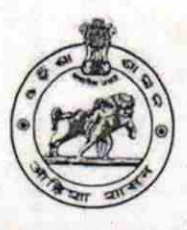

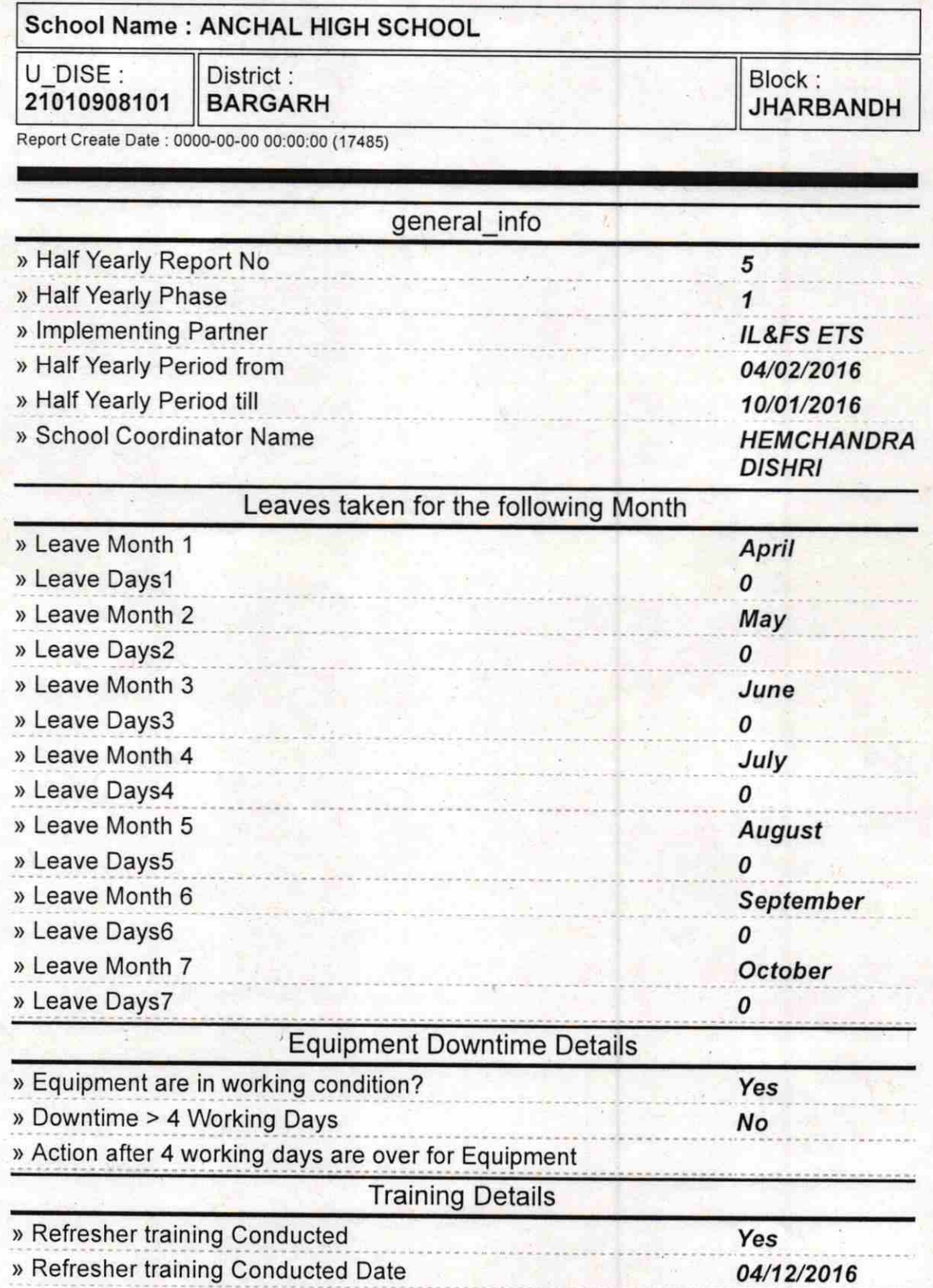

## » If No; Date for next month

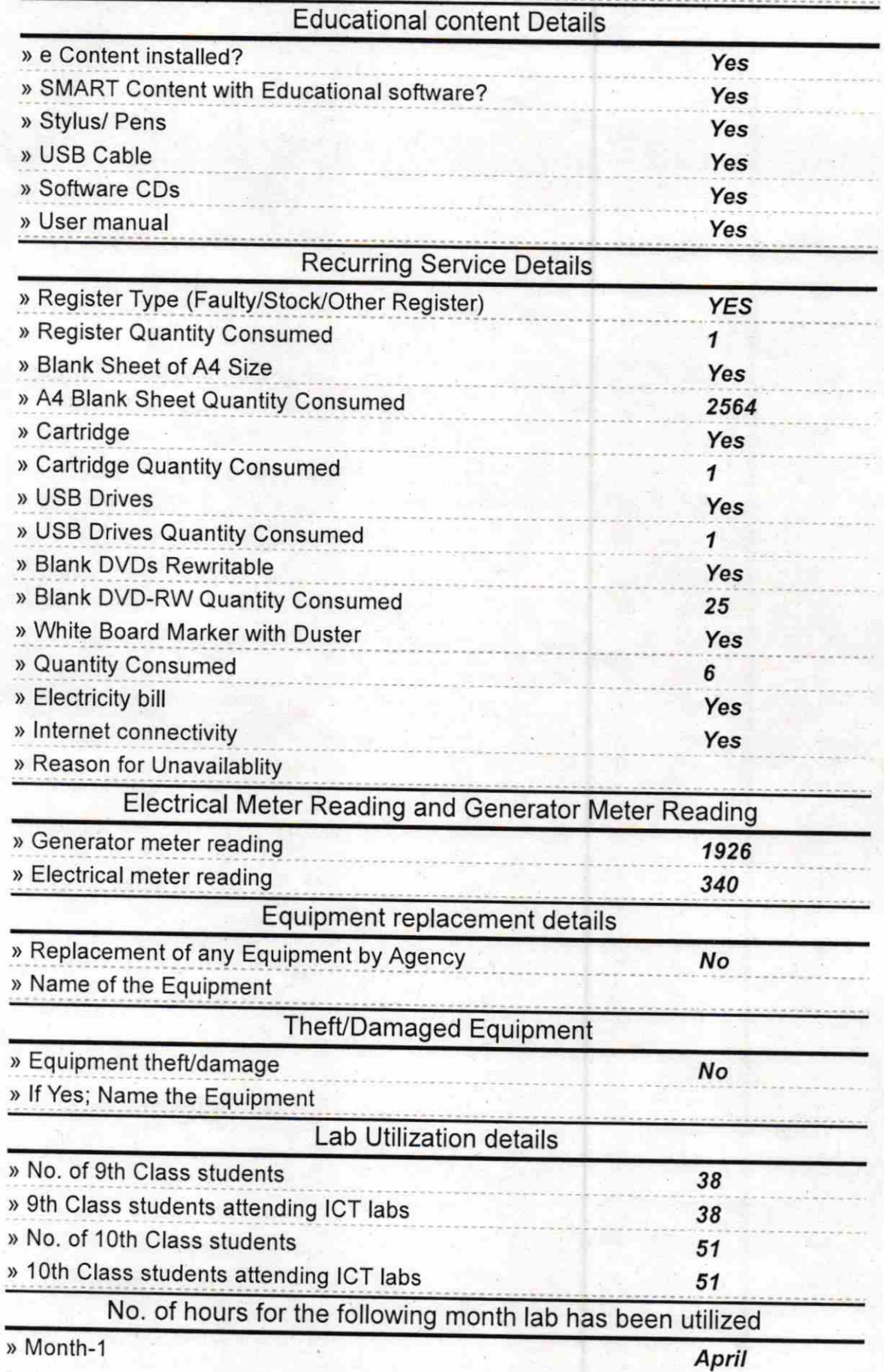

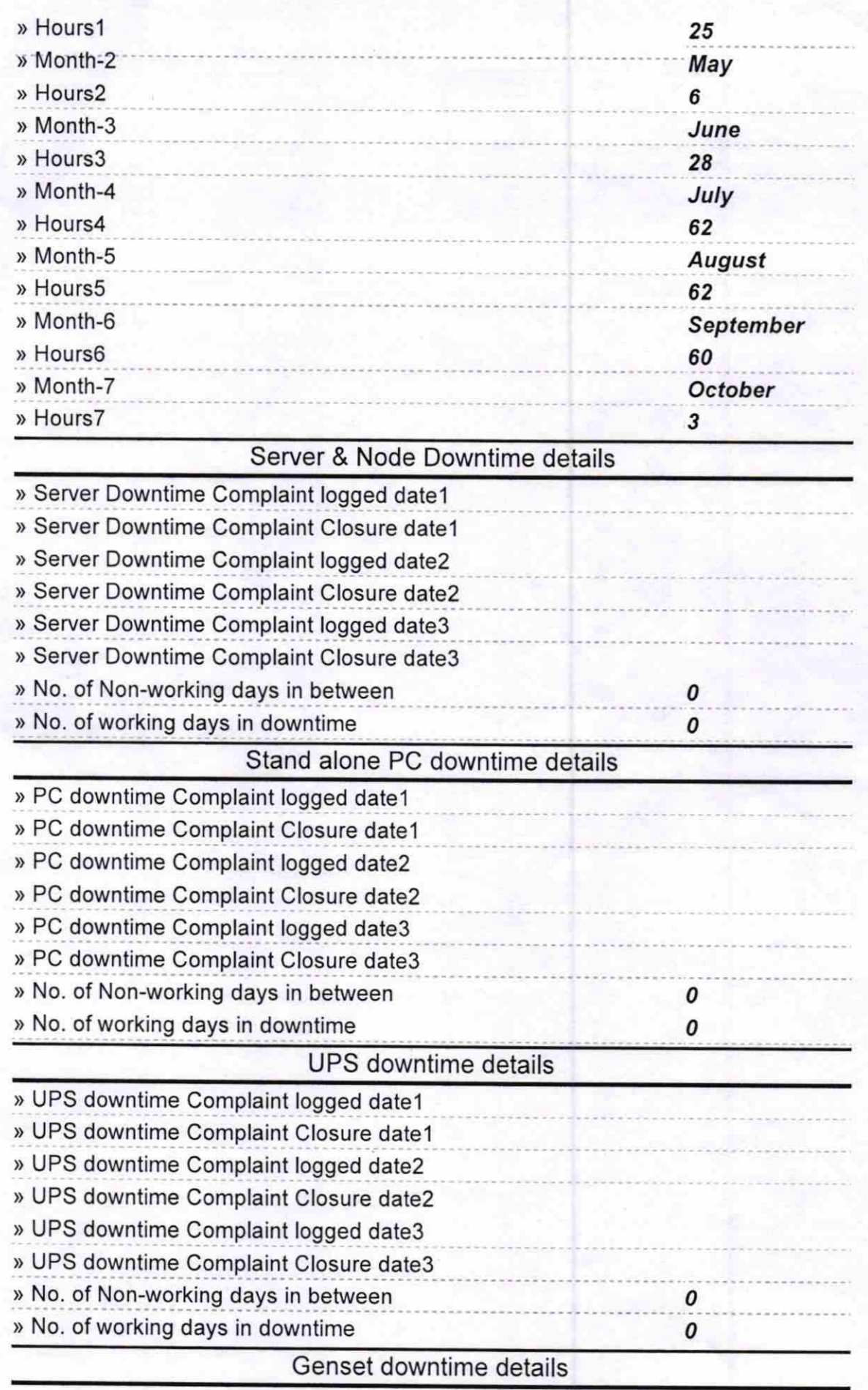

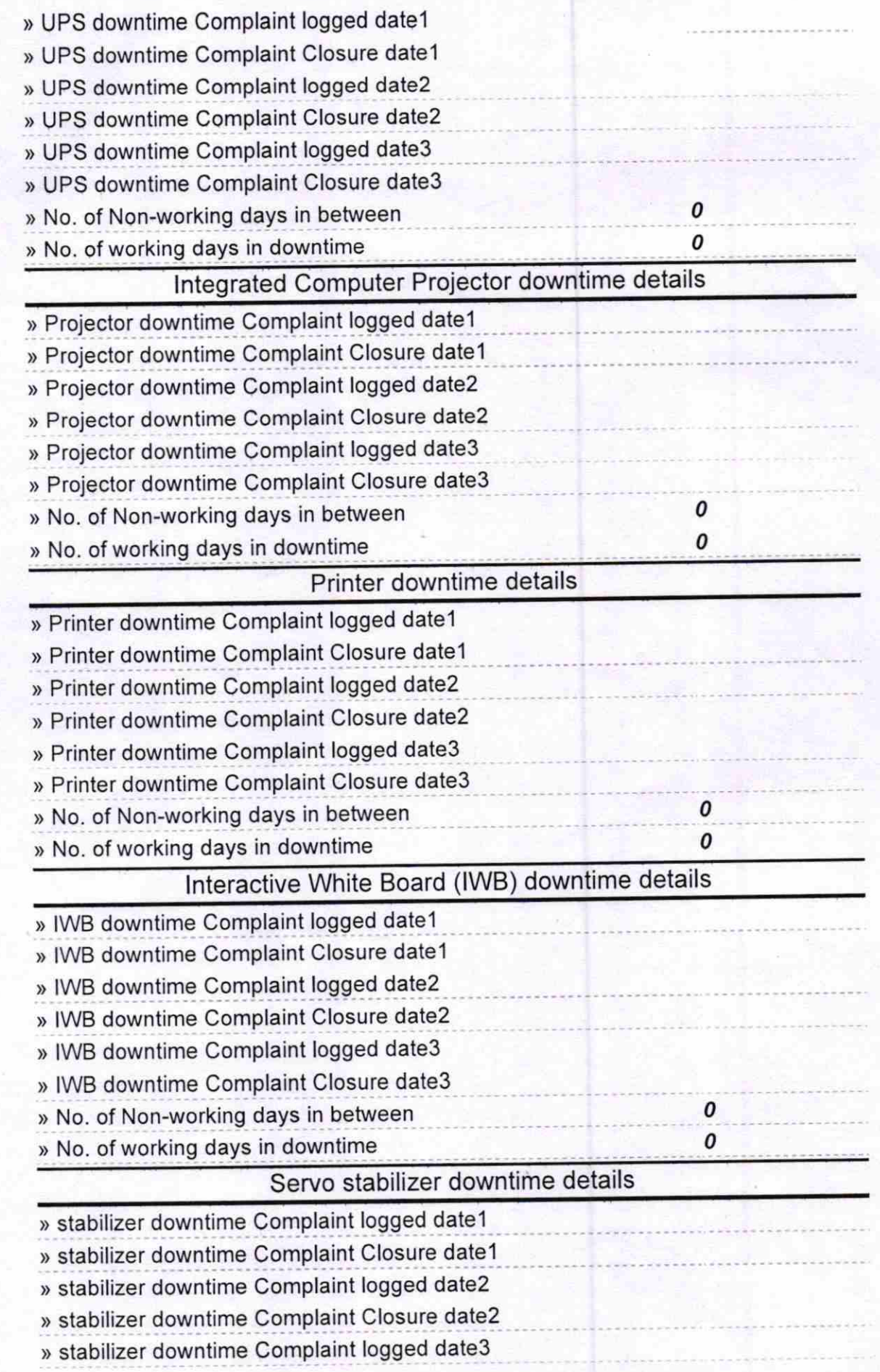

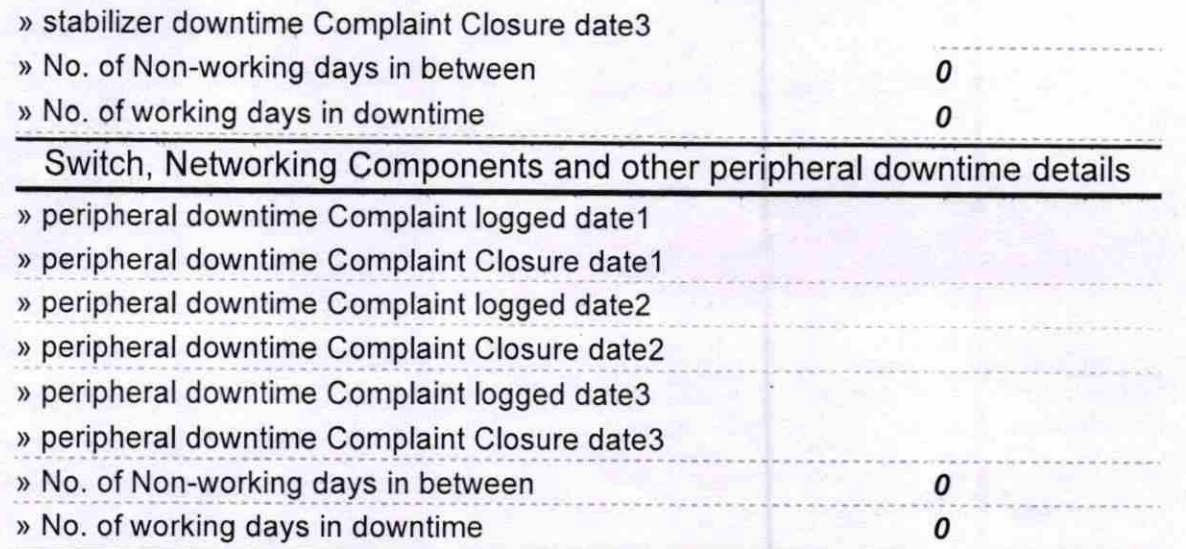

Headmaster<br>Signature of Head Master/Mistress with Seal